# **Instructions For FSA-883**

## **ORGANIC and TRANSITIONAL EDUCATION and CERTIFICATION PROGRAM (OTECP)**

This form will be used for Applicants to apply for OTECP.

**Submit the original of the completed form in hard copy or facsimile to the appropriate USDA servicing office.** 

**Applicants who have established electronic access credentials with USDA may electronically transmit this form to the USDA servicing office, provided that (1) the Applicant submitting the form is the only person required to sign the transaction, or (2) the Applicant has an approved Power of Attorney (Form FSA-211) on file with USDA to sign for other Applicant's for the program, and type of transaction, represented by this form.**

**Features for transmitting the form electronically are available to those Applicants with access credentials only. If you would like to establish online access credentials with USDA, follow the instructions provided at the [USDA eForms web site](https://forms.sc.egov.usda.gov/eForms/welcomeAction.do?Home).**

*A Farm Service Agency (FSA) representative will complete Items 1, 2, 4, 12C, 12E, and 14A through 14D.*

*Applicants must complete Items 3, 5 through 12B, 12D, and 13A through 13C.*

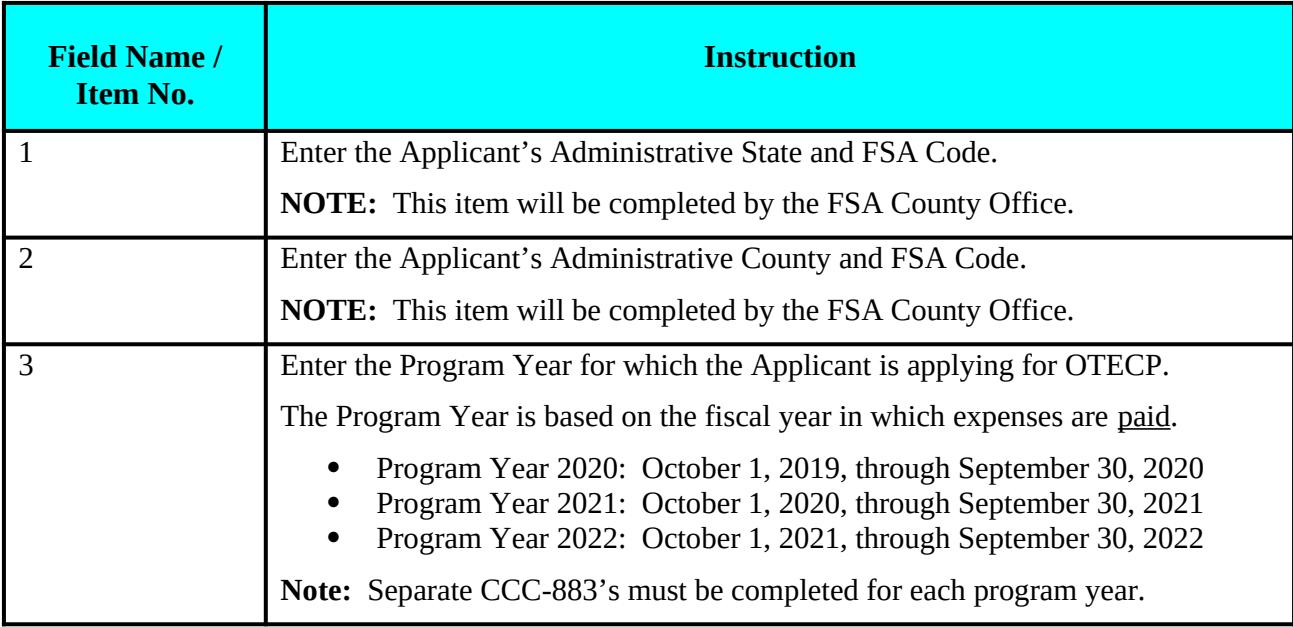

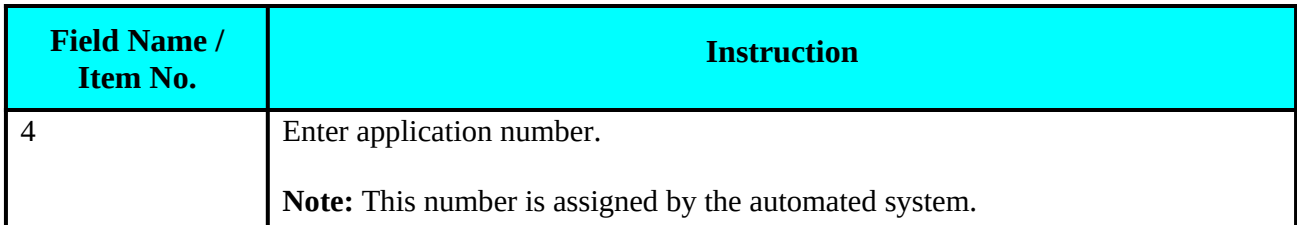

#### **PART A – APPLICANT INFORMATION**

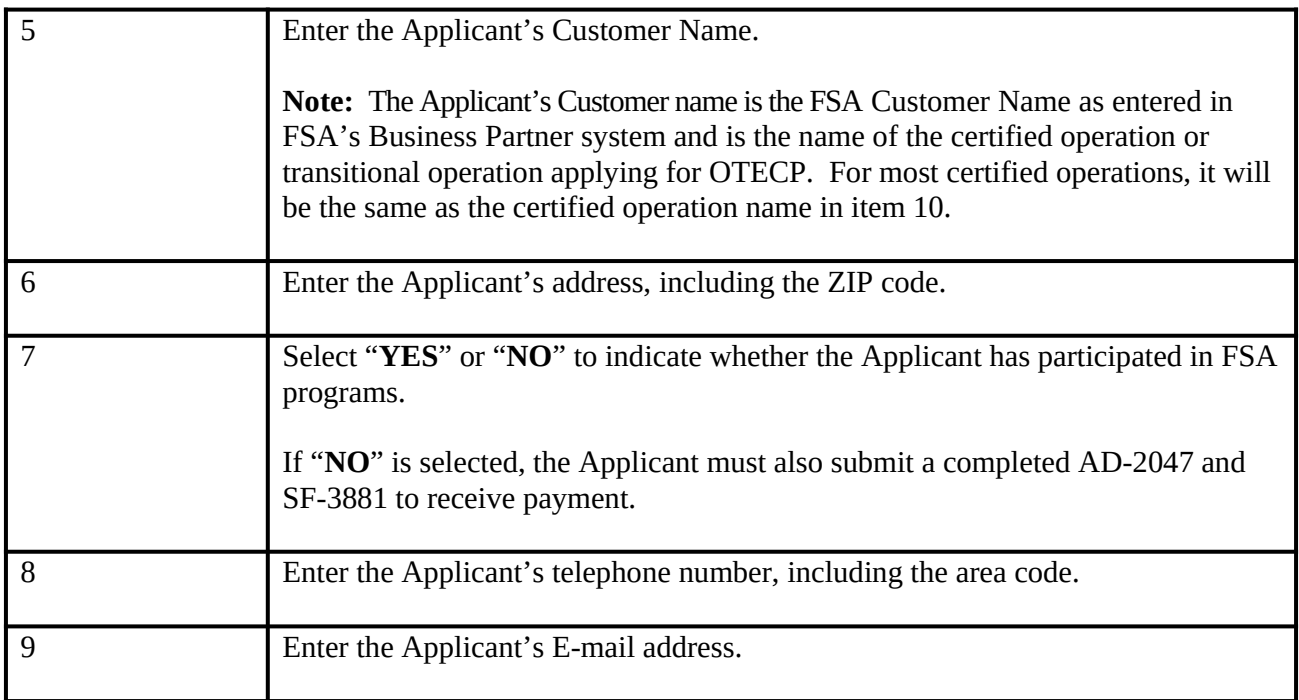

## **PART B – CERTIFICATION INFORMATION & EXPENSES**

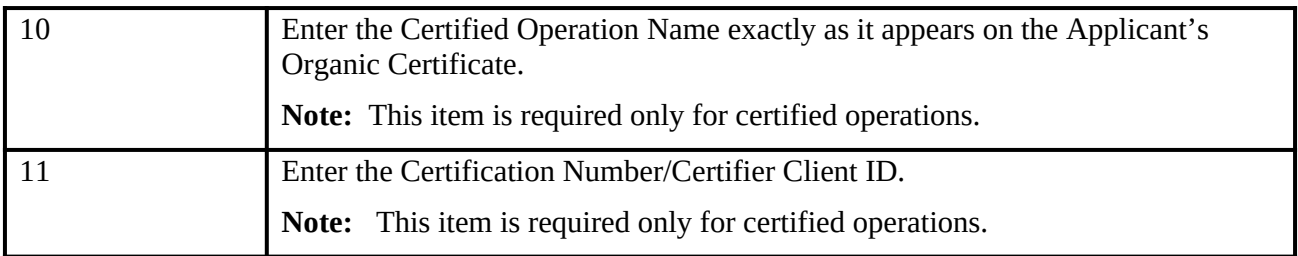

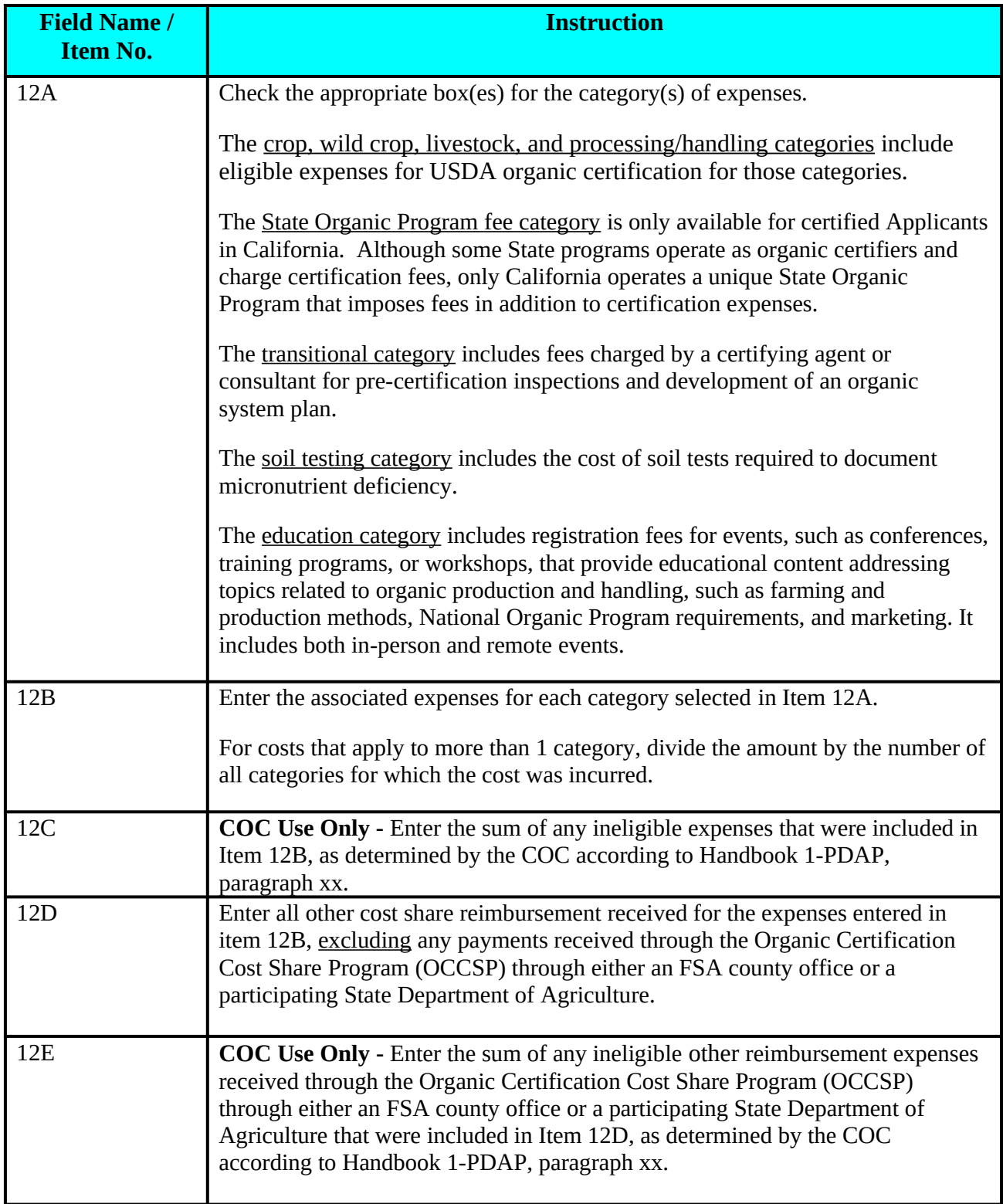

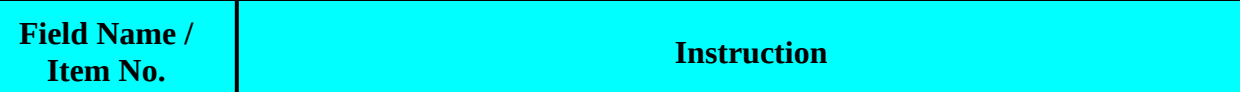

## **PART C – APPLICANT CERTIFICATION STATEMENT**

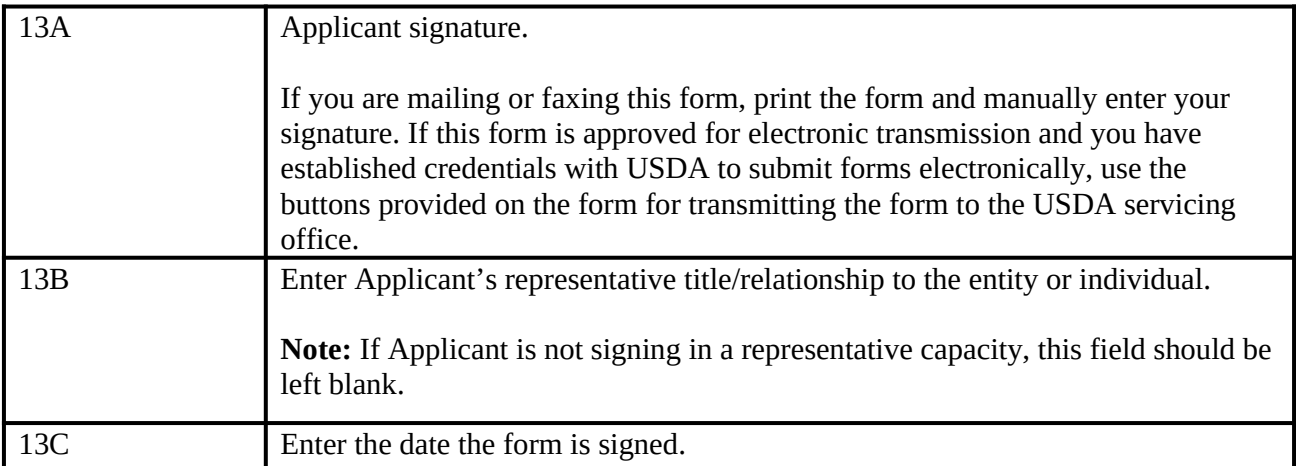

#### **PART D – COC REPRESENTATIVE APPROVAL OR DISAPPROVAL**

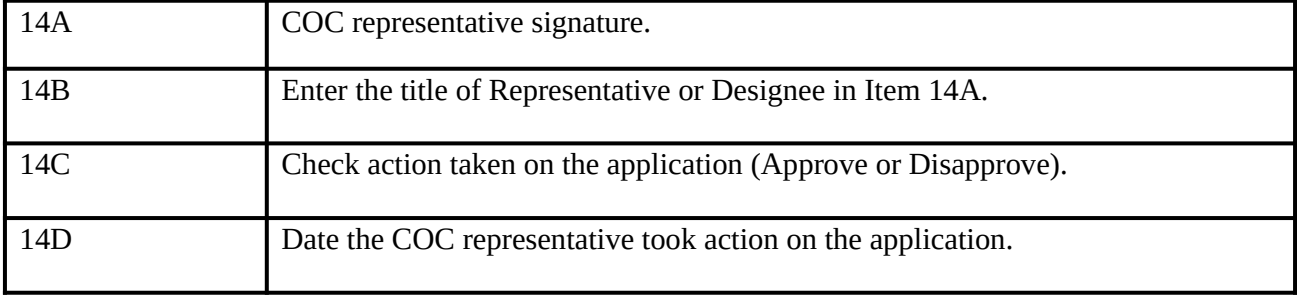